### **EMERGENCY MANAGEMENT INSTITUTE**

NATIONAL EMERGENCY TRAINING CENTER • EMMITSBURG, MD 21727

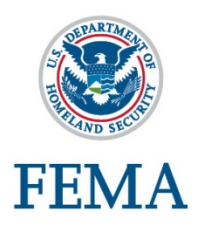

### **Course:** *E0190 ArcGIS for Emergency Managers*

### **Course Dates:**

August 24-27, 2015

**Travel Dates:**  August 23 and August 28, 2015

**Course Length:** This course is 4 days in length.

### **Location:**

Emergency Management Institute (EMI) National Emergency Training Center (NETC) Emmitsburg, Maryland

### **Course Description:**

This course teaches new GIS users how to apply the ArcGIS for Desktop software to support disaster mitigation, response, recovery, and risk management. ArcGIS for Desktop allows users to analyze their data and create geographic knowledge to examine relationships, test predictions, and ultimately make better decisions. Participants complete numerous hands-on activities that help them learn to develop informative maps as well as to use tools that answer questions based on where things are located and what is known about them. It also develops a variety of skills that can be used to create, edit, manage and analyze both spatial and tabular data. While this course does not provide handson instruction specifically on Hazus-MH, all activities use Hazus-MH inventory and analysis outputs.

### **Course Goals:**

Upon completion of this course, participants should be able to:

- 1. Learn how GIS can be used by emergency management professionals.
- 2. Develop a working knowledge of the most commonly used ArcGIS tools - particularly those related to creating maps and asking questions.
- 3. Identify examples of advanced GIS tools and techniques that are available for exploration outside of this course.

### **Prerequisites:**

None.

### **Continuing Education Units (CEU's):**

EMI awards 2.8 CEUs for completion of this course.

### **Target Audience:**

Federal, state, local, and tribal emergency managers as well as specialists responsible for risk assessment , response, recovery and other emergency management related activities that have an interest in using ArcGIS to support their needs.

### **To Apply:**

Complete a FEMA Form 119-25-1, General Admissions Application, with student signature and signature of supervisor or sponsoring agency official. Submit the application no later than 6 weeks prior to the start of the course. Mail, scan, or fax the application to:

# TRAINING OPPORTUNITY

**No. 1112 Thursday, October 16, 2014**

#### **Page 2**

NETC Admissions Office (Room I-216) National Emergency Training Center 16825 South Seton Avenue Emmitsburg, MD 21727-8998 Phone: (301) 447-1035 Fax: (301) 447-1658 Email: [netcadmissions@fema.dhs.gov](mailto:netcadmissions@fema.dhs.gov)

Scan the QR Code, or click the link to get information on how to apply for EMI courses:

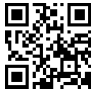

<http://training.fema.gov/Apply/>

Note to RTMs and RPMs and STOs: The FEMA Form 119-25-1 must be received by NETC Admissions – **no later than July 13, 2015.**

### **Application Review:**

In order to be evaluated for admission into this course, block #16 on the application form must be completed. Please refer to the Target Audience section referenced above and indicate how you meet the requirements based upon your position and experience.

Upon acceptance into the course, NETC Admissions will mail out an Acceptance Letter/Welcome Package outlining travel information, NETC shuttle services, lodging and other logistics. Scan the QR Code, or click the link for a PDF copy of the NETC Welcome Package online:

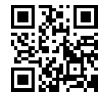

[http://training.fema.gov/EMIWeb/downloads/](http://training.fema.gov/EMIWeb/downloads/NETC_Welcome_Package.pdf) NETC Welcome Package.pdf

Lodging is provided for course participants on the NETC campus. Participants staying overnight on campus are required to purchase a meal ticket for the duration of the training activity. Notify the NETC Transportation Office at least 2 weeks prior to the course date to reserve a seat. Call (301) 447-1048, ext. 1113, or email [FEMA-netc](mailto:netc-housing@fema.dhs.gov)[housing@fema.dhs.gov.](mailto:netc-housing@fema.dhs.gov)

### **Travel Authorizations:**

PFT and CORE employees must ensure their travel authorization (TA) is completed through Concur Government Edition (CGE) Travel System for course offerings.

All Federal travelers must have an approved TA prior to travel. A copy of the TA must be presented upon arrival. No exceptions are made to the NETC policy.

### **Notice to Applicants for EMI courses:**

Individuals applying for EMI classes will be required to register using the FEMA Student Identification (SID) number. This number will be used in place of the Social Security Number (SSN) on your application form. **The SSN is no longer required**.

#### **How do I obtain my FEMA SID number?**

- Step 1: To register, go to<https://cdp.dhs.gov/femasid>
- Step 2: Click on the "Need a FEMA SID" button on the right side of the screen.
- Step 3: Follow the instructions and provide the necessary information to create your account.
- Step 4: You will receive an email with your SID number. You should save this number in a secure location.

### **What do I do with this new SID number I have been assigned?**

The SID number is used in place of the SSN on your General Admissions Application (FEMA Form 119-25-1).

### **EMI Point of Contact:**

For additional information contact the course manager, Jordan T. Manos, P.E., S.E., PMP at (301) 447-1356 or by email at [Jordan.Manos@fema.dhs.gov.](mailto:Jordan.Manos@fema.dhs.gov)

## TRAINING OPPORTUNITY

**No. 1112 Thursday, October 16, 2014**